## **智行理财网** 恒星币在哪个平台交易 安全虚拟货币交易网站

 恒星协议的独特性是一个实现了增发的系统。每年增加1%的STR,并每周分发。 网络中的账户可以通过在账号设置(AccountSet)事务中设置"增发对象"来为 另外一个地址"投票"。每个账户的投票权重基于其持有的STR数量。每个周末, 增发的STR会发给前50个账号。这会带来几个潜在的模型:

自利模型:很多独立账号自发组团一起分享增发带来的收益。

慈善模型:很多账户会在需要时将增发投票指向慈善机构。

 代理模型:基于恒星创建的代持很多STR的商业机构会自我投票,为提供的免费服 务提供动力。

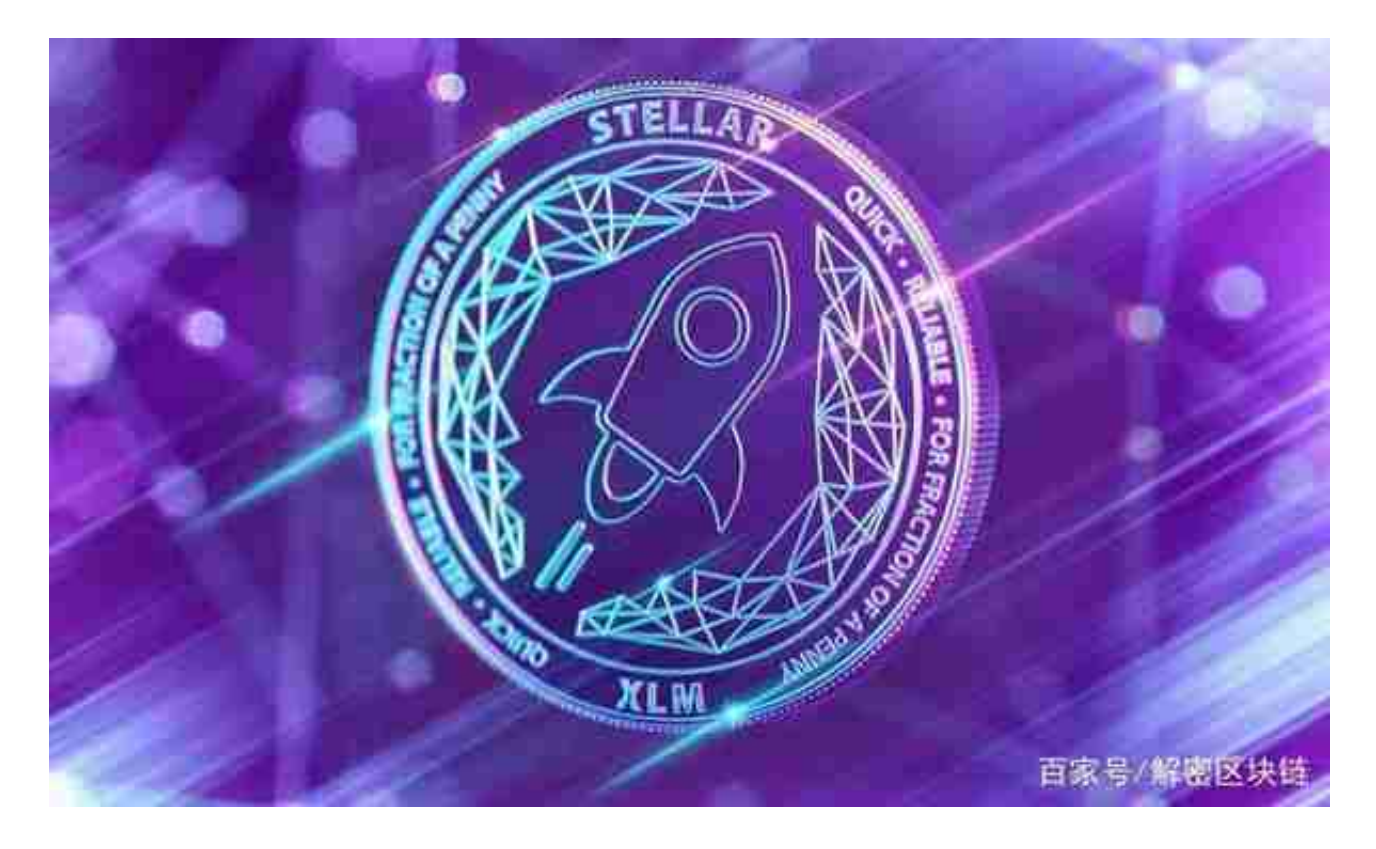

 当然虚拟货币也可以在线上交易,对于大多数投资者来说bitget app是一个很不错的选择。

 Bitget APP是一款方便用户进行数字货币交易的工具,用户可以在手机上随时随 地进行交易。下载和安装Bitget APP非常简单,只需要在应用商店搜索或者在官网 上下载即可。注册和登录Bitget账号后,用户可以进行数字货币的交易、充值、提 现等操作。

1. 注册并实名认证:在使用Bitget交易平台之前,需要进行注册并进行实名认证

## **智行理财网** 恒星币在哪个平台交易 安全虚拟货币交易网站

。在注册时,需要输入真实姓名、身份证号码和联系方式等个人信息,并上传相关 证明文件进行实名认证。实名认证的成功与否直接影响到账户的使用和交易的安全 性。

 2. 充值数字资产:认证成功后,需要在平台上进行数字资产充值才能进行数字资 产交易。进入资金管理页面,选择充值方式并按提示操作即可。

 3. 了解交易规则:在进行数字资产交易之前,需要了解Bitget平台的各种交易规 则,如交易时间、交易手续费、交易限额、交易对等信息。

 4. 选择交易对并进行交易:在进行数字资产交易时,需要选择交易对和交易方式 。Bitget平台提供了多种数字资产交易方式,包括现货交易、杠杆交易和期货交易 等。用户可以根据自身需求来选择相应的交易方式和交易对。在进行交易前,需要 认真分析市场的走势和交易策略,避免高风险操作。

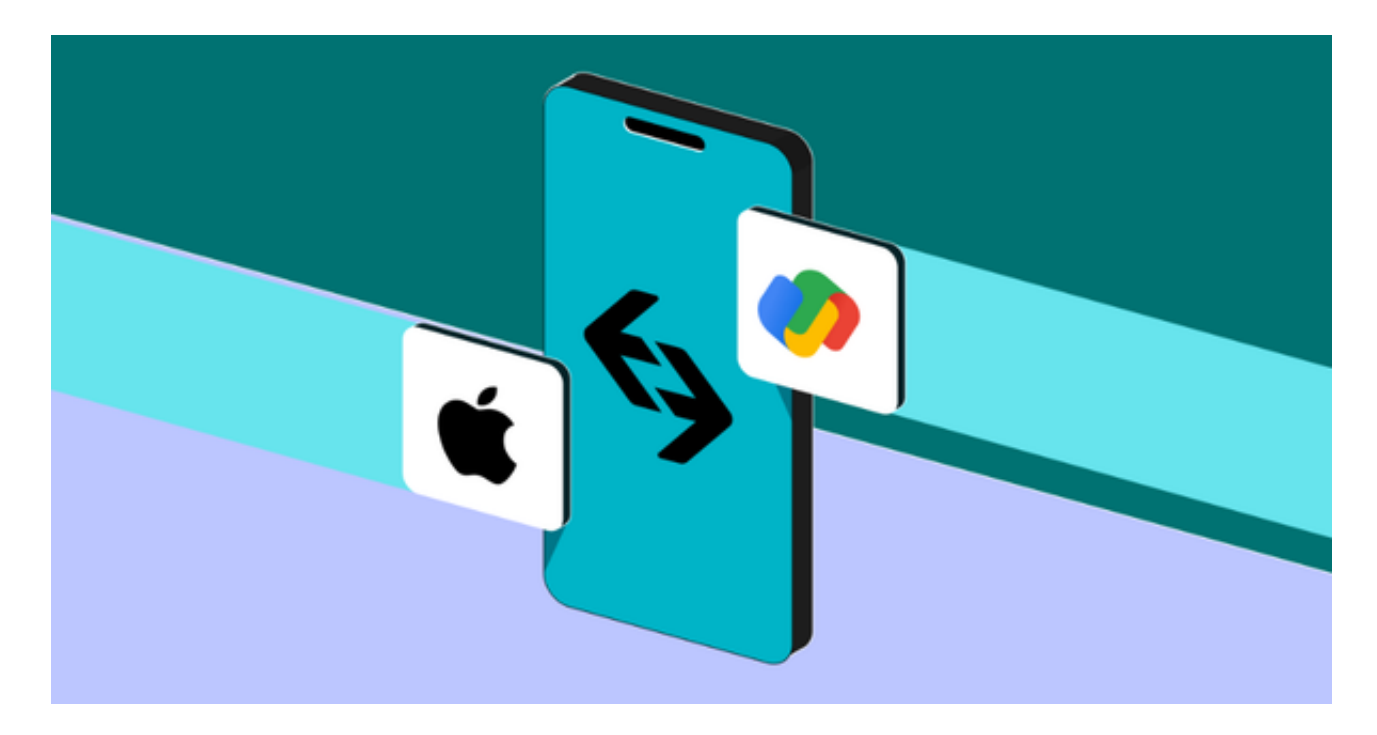

5. 了解平台交易工具及其使用: Bitget平台提供了多种数字资产交易助手, 包括 交易组合、K线图、深度图等,用户可以根据自身需求进行选择并学习使用。

 6.合理选择交易时间:在进行数字资产交易时,需要根据市场实时情况选择合适的 交易时间,适时撤单,调整交易策略,降低交易风险。